# Intro to the Relational Model

CS348 Spring 2024 Instructor: Sujaya Maiyya Sections: **002 and 003 only**

#### **Outline**

• Part 1: Relational data model

• Part 2: Relational algebra

#### Relational data model

Modeling data as **relations** or **tables**, each storing logically related information together

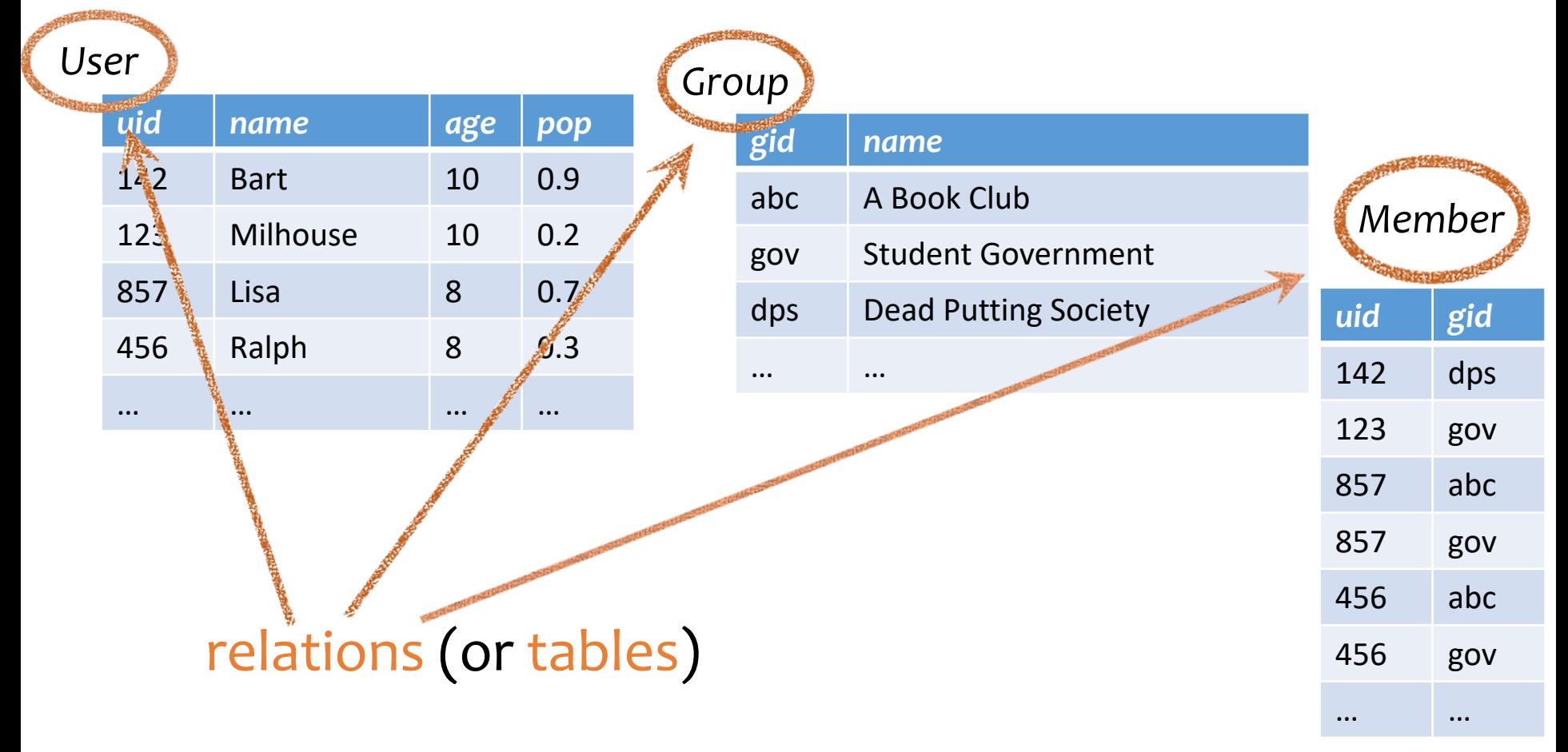

#### Attributes

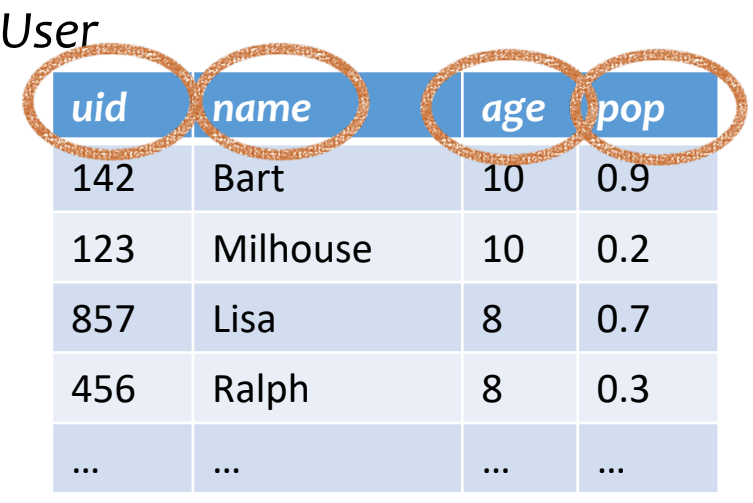

#### *Group*

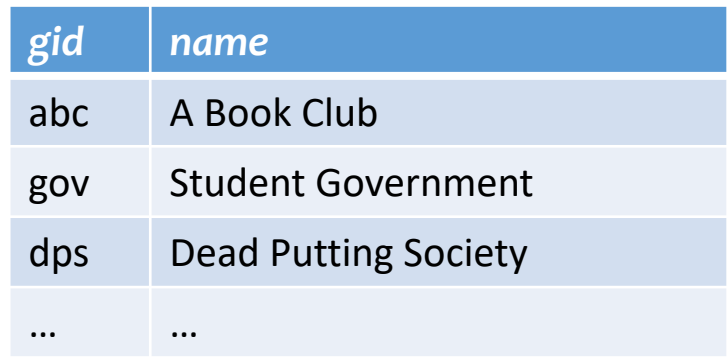

attributes (or columns)

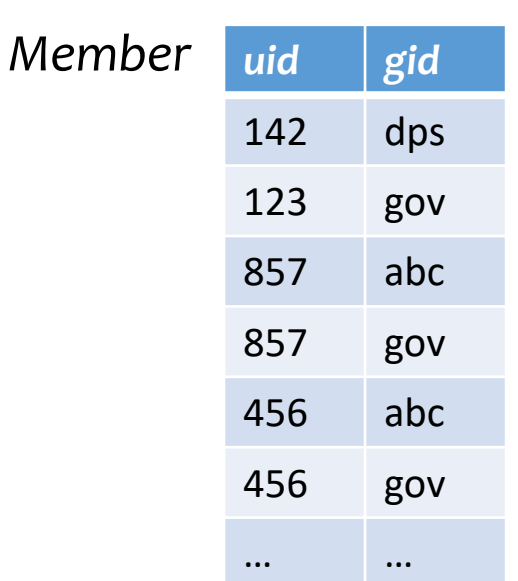

### Domain

#### *User*

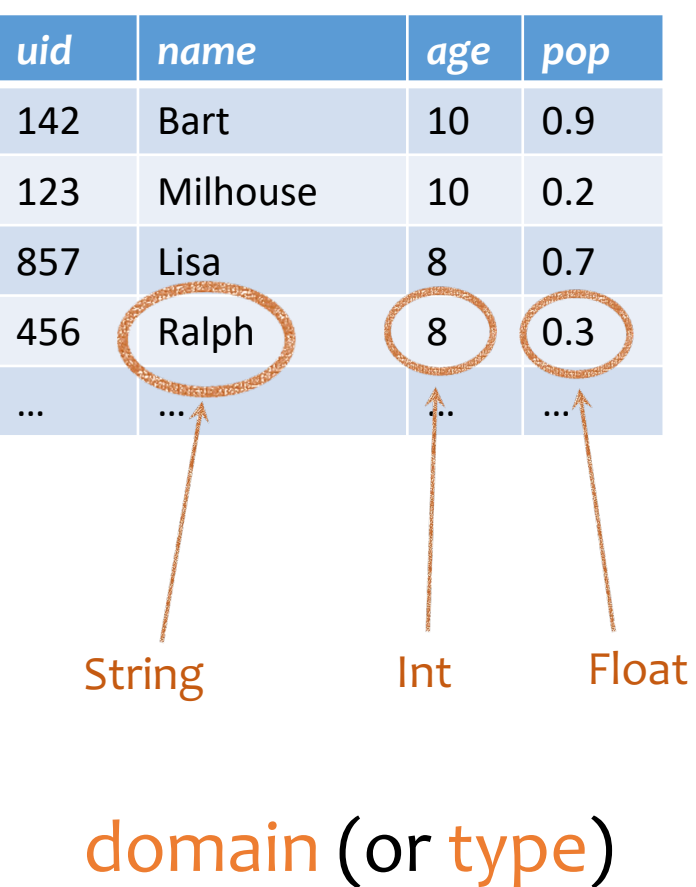

#### *Group*

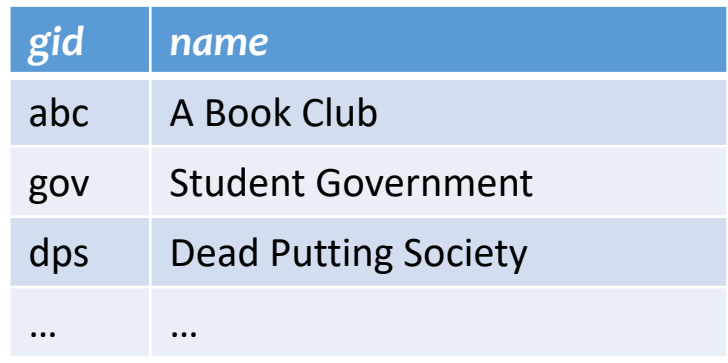

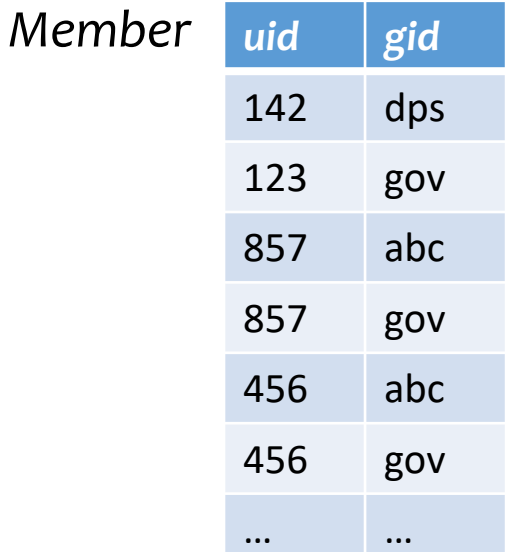

# Tuples

#### *User*

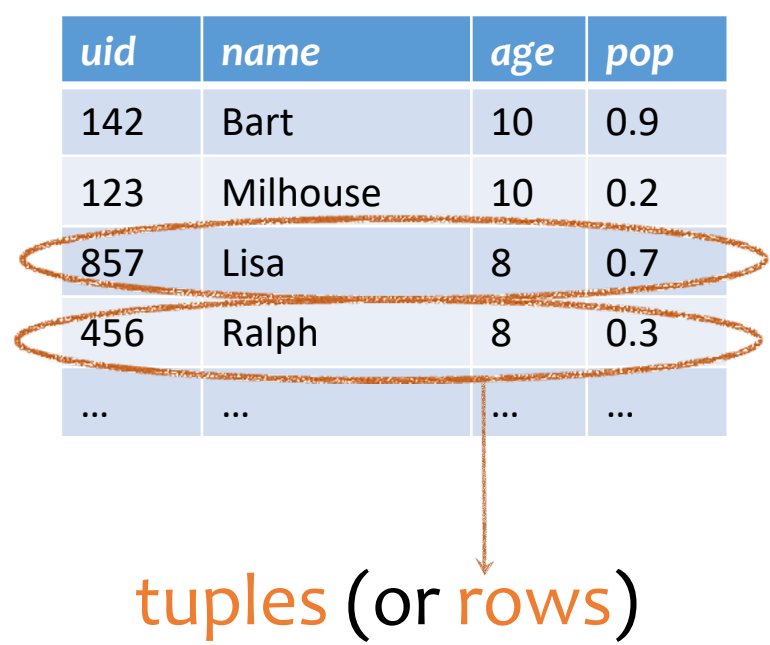

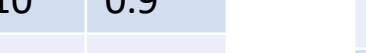

#### *Group*

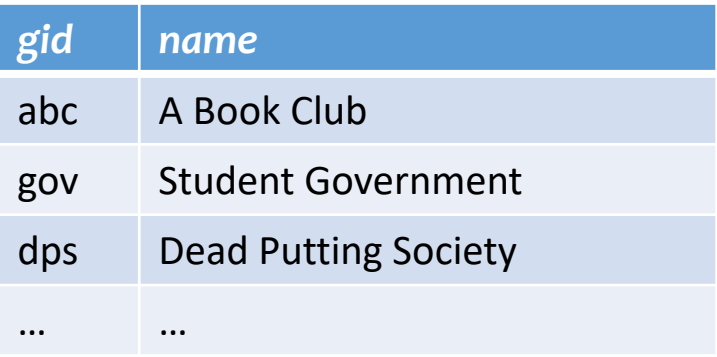

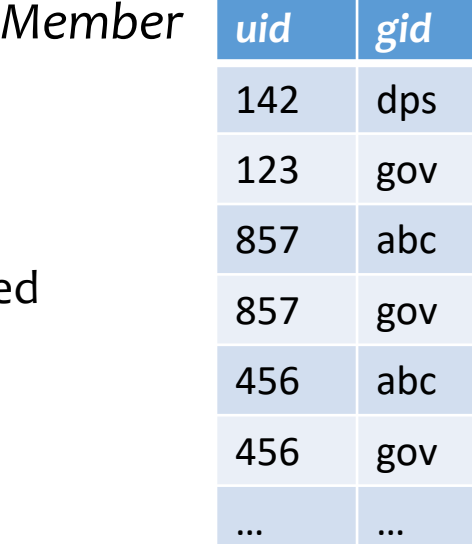

#### Duplicates (all attr. have same val) are not allowe

Ordering of rows doesn't matter (even though output can be ordered)

#### Set representation of tuples

#### *User*

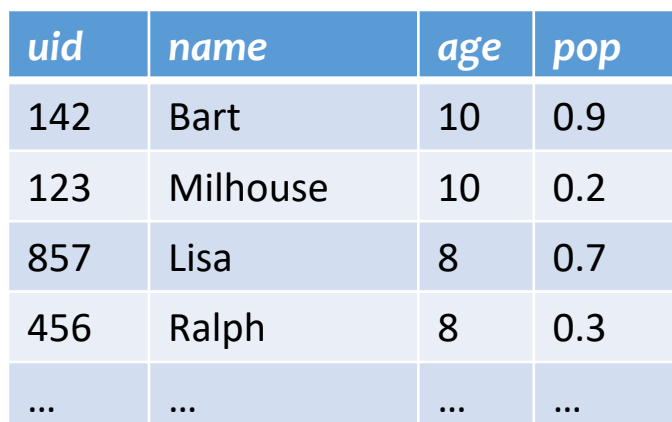

*Group*

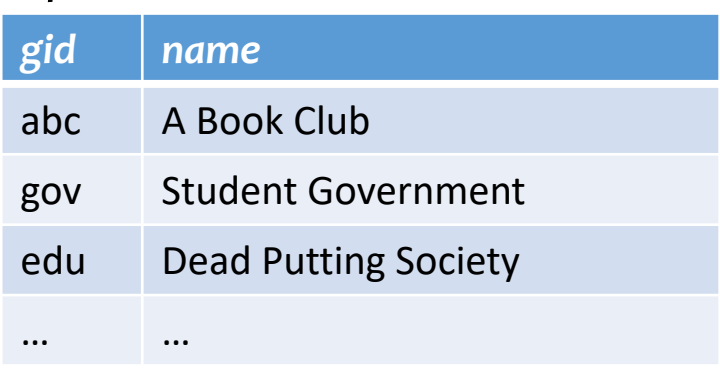

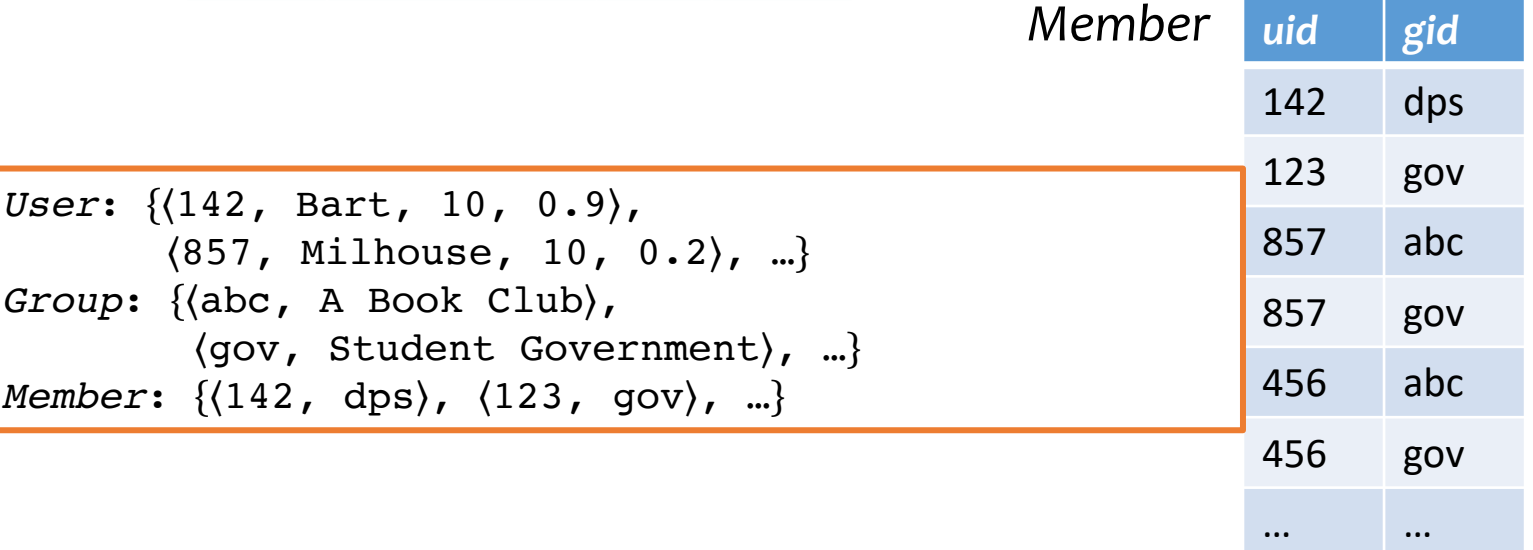

### Relational data model

- A database is a collection of relations (or tables)
- Each relation has a set of attributes (or columns)
- Each attribute has a unique name and a domain (or type)
	- The domains are required to be **atomic**

Single, indivisible piece of information

- Each relation contains a set of tuples (or rows)
	- Each tuple has a value for each attribute of the relation
	- Duplicate tuples are not allowed
		- Two tuples are duplicates if they agree on all attributes
- **Simplicity is a virtue!**

## Schema vs. instance

- Schema (metadata)
	- Specifies the logical structure of data
	- Is defined at setup time, rarely changes

```
User (uid int, name string, age int, pop float)
Group (gid string, name string)
Member (uid int, gid string)
```
#### • Instance

- Represents the data content
- Changes rapidly, but always conforms to the schema
- Typically has additional rules

*User*: {〈142, Bart, 10, 0.9〉, 〈857, Milhouse, 10, 0.2〉, …} *Group*: {〈abc, A Book Club〉, 〈gov, Student Government〉, …} *Member*: { $(142, \text{ dps})$ ,  $(123, \text{ gov})$ , ...}

## Integrity constraints

- A set of rules that database instances should follow
- Example:
	- *age* cannot be negative
	- *uid* should be unique in the *User* relation
	- *uid* in *Member* must refer to a row in *User*

*User* (*uid* int, *name* string, *age* int, *pop* float) *Group* (*gid* string, *name* string) *Member* (*uid* int, *gid* string)

User:  $\{(142)$  Bart,  $(10)$ , 0.9),  $(\{857\}$  Milhouse,  $(10)$ , 0.2), ...} *Group*: { $\{ab\$ , A Book Club} (gov, Student Government), ...} *Member*: {(142, dps), (857) gov), ...}

## Integrity constraints

- An instance is only valid if it follows the schema and satisfies all the integrity constraints.
- Reasons to use constraints:
	- Address consistency challenges (last class: duplicate entry for Bob)
	- Ensure data entry/modification respects to database design
	- Protect data from bugs in applications

# Types of integrity constraints

- Tuple-level
	- Domain restrictions, attribute comparisons, etc.
		- E.g. *age* cannot be negative
		- E.g. for flights table, arrival time > take off time
- Relation-level
	- Key constraints (focus in this lecture)
		- E.g. *uid* should be unique in the *User* relation
	- Functional dependencies (week 5/6)
- Database-level
	- Referential integrity foreign key (focus in this lecture)
		- *uid* in *Member* must refer to a row in *User* with the same *uid*

# Key (Candidate Key)

Def: A set of attributes  $K$  for a relation  $R$  if

- Condition 1: In no instance of R will two different tuples agree on all attributes of  $K$ 
	- $\bullet$  That is,  $K$  can serve as a "tuple identifier"
- Condition 2: No proper subset of  $K$  satisfies the above condition
	- That is,  $K$  is minimal
- Example: *User* (*uid*, *name*, *age*, *pop*)
	- *uid* is a key of *User*
	- *age* is not a key (not an identifier)
	- {*uid*, *name*} is not a key (not minimal) , but a superkey

Satisfies only Condition 1

# Key (Candidate key)

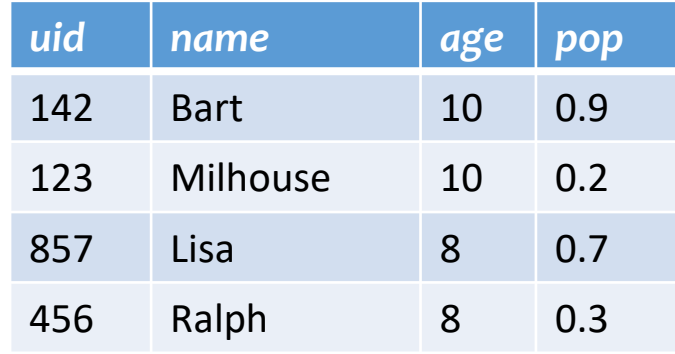

- Is *name* a key of *User*?
	- Yes? Seems reasonable for this instance
	- No! User names are not unique in general
- Key declarations are part of the schema

## More examples of keys

- *Member* (*uid*, *gid*)
- Only **uid**?
	- No, because of repeated entries
- Only **gid**?
	- No, again due to repeated entries
- Use both!
	- {*uid*, *gid*}

#### F**A key can contain multiple attributes**

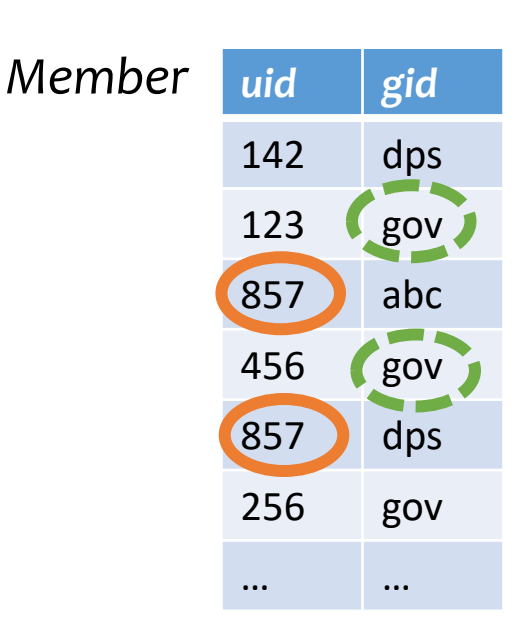

#### More examples of keys

- *Address* (*street\_address*, *city*, *province*, *zip*)
	- Key 1: {*street\_address*, *city*, *province*}
	- Key 2: {*street\_address*, *zip*}

FA relation can have multiple keys!

- Primary key: a designated candidate key in the schema declaration
	- Underline all its attributes, e.g., *Address* (*street\_address*, *city*, *province*, *zip*)

### Use of keys

- More constraints on data, fewer mistakes
- Look up a row by its key value
	- Many selection conditions are "key = value"
- "Pointers" to other rows (often across tables)

### "Pointers" to other rows

• Foreign key: primary key of one relation appearing as attribute of another relation

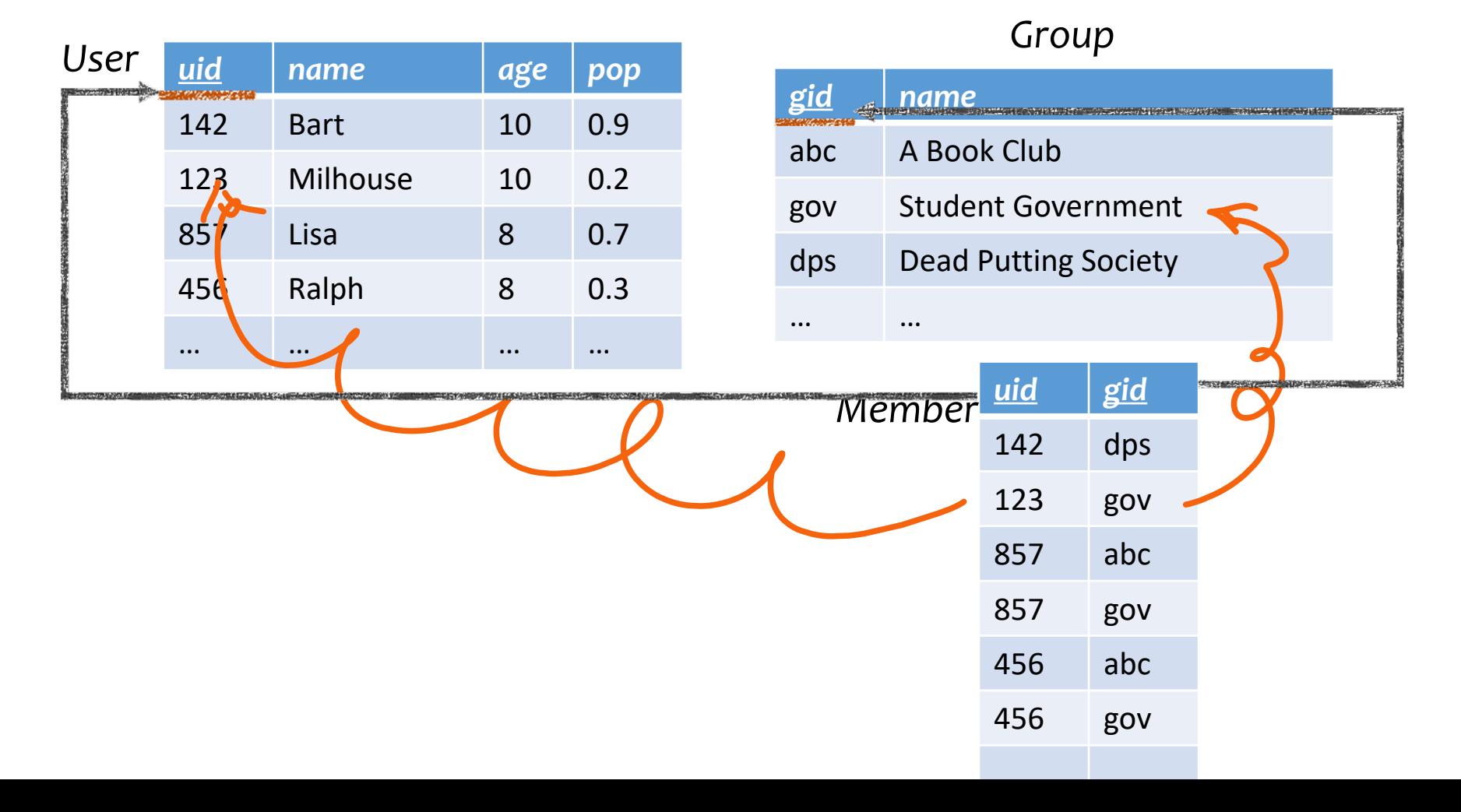

19

#### "Pointers" to other rows

• Referential integrity: A tuple with a non-null value for a foreign key **must** match the primary key value of a tuple in the referenced relation

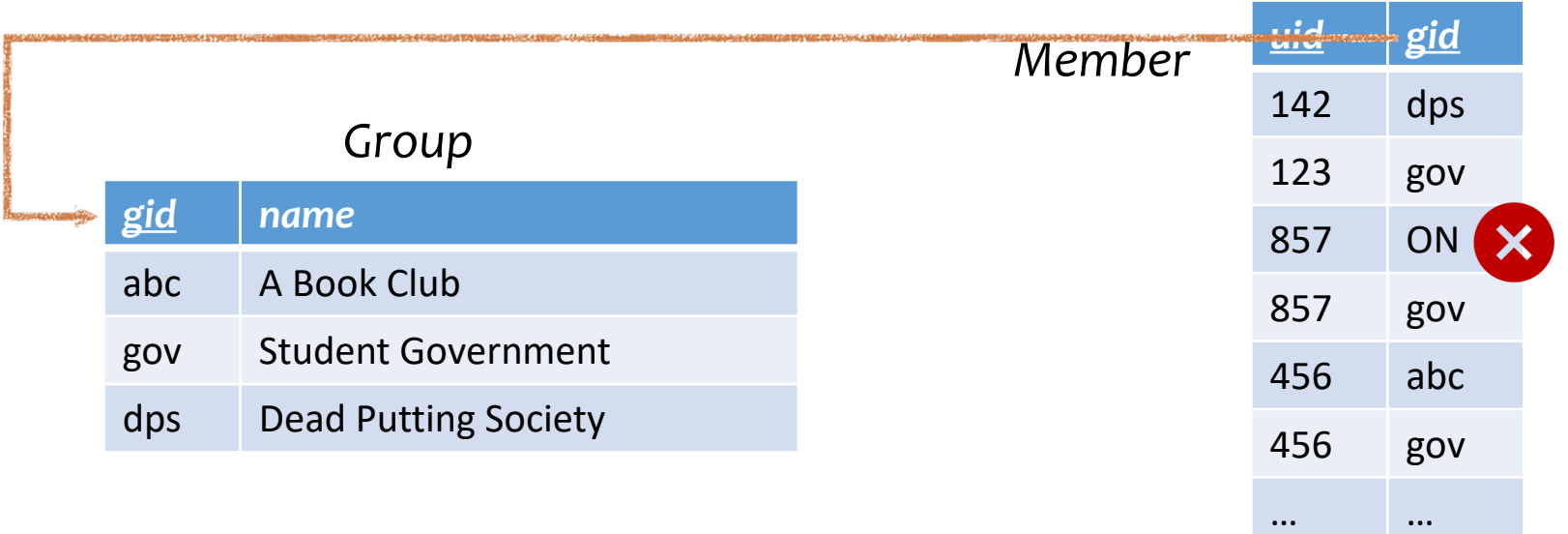

Referential integrity violation!

## Outline

- Part 1: Relational data model
	- Data model
	- Database schema
	- Integrity constraints (keys)
	- Languages
		- Relational algebra (focus in this lecture)
		- SQL (next lecture)
		- Relational calculus (textbook, Ch. 27)
- Part 2: Relational algebra

# Relational algebra

- A language for querying relational data based on "operators"
- Not used in commercial DBMSs (SQL)

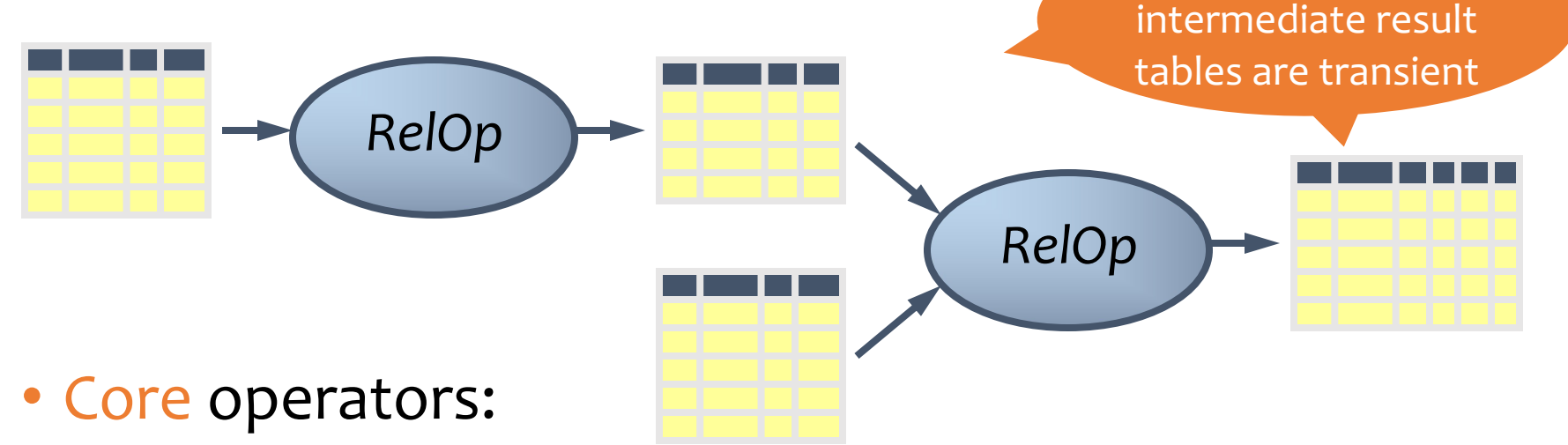

- Selection, projection, cross product, union, difference, and renaming
- Additional, derived operators:
	- Join, natural join, intersection, etc.
- Compose operators to make complex queries

Output or

#### Core operator 1: Selection  $\sigma$

• Example query: Users with popularity higher than 0.5

 $\sigma_{pop>0.5} User$ 

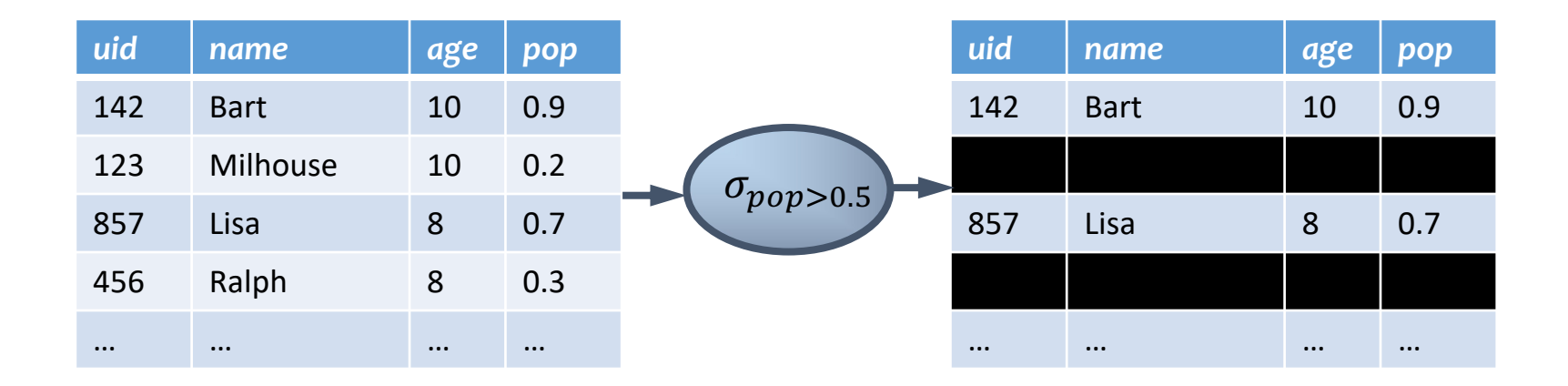

#### Core operator 1: Selection

- Input: a table  $R$
- Notation:  $\sigma_p R$ 
	- $p$  is called a selection condition (or predicate)
- Purpose: filter rows according to some criteria
- Output: same columns as R, but only rows of R that satisfy  $p$

#### More on selection

- Selection condition can include any column of  $R$ , constants, comparison  $(=,\le,$  etc.) and Boolean connectives (∧: and, ∨: or, ¬: not)
	- Example: users with popularity at least 0.9 and age under 10 or above 12

 $\sigma_{pop\geq 0.9}$   $\wedge$  (age < 10  $\vee$  age > 12) User

- You must be able to evaluate the condition over each single row of the input table!
	- Example: the most popular user ne most popular user<br>*T<sub>pop ≥ every pop in User User* WRONG!</sub>

#### Core operator 2: Projection  $\pi$

• Example: IDs and names of all users

 $\pi_{uid, name}$  User

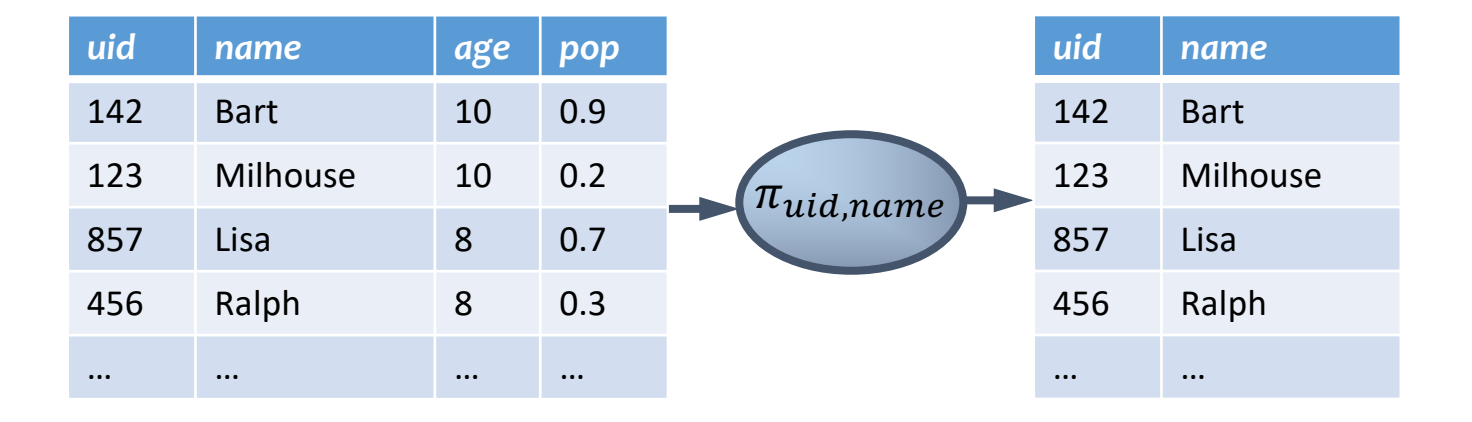

#### Core operator 2: Projection

- Input: a table  $R$
- Notation:  $\pi_L R$ 
	- $\bullet$  *l* is a list of columns in R
- Purpose: output chosen columns
- Output: "same" rows, but only the columns in  $L$

### More on projection

- Duplicate output rows are removed (by definition)
	- Example: user ages

*uid name age pop* 142 Bart 10 0.9 123 Milhouse 10 0.2 857 Lisa | 8 0.7 456 Ralph 8 0.3 … … … …  $\pi_{age}$ *age* 10 8 …

 $\pi_{age}$  User

#### Core operator 3: Cross product ×

#### $U$ ser $\times$ Member

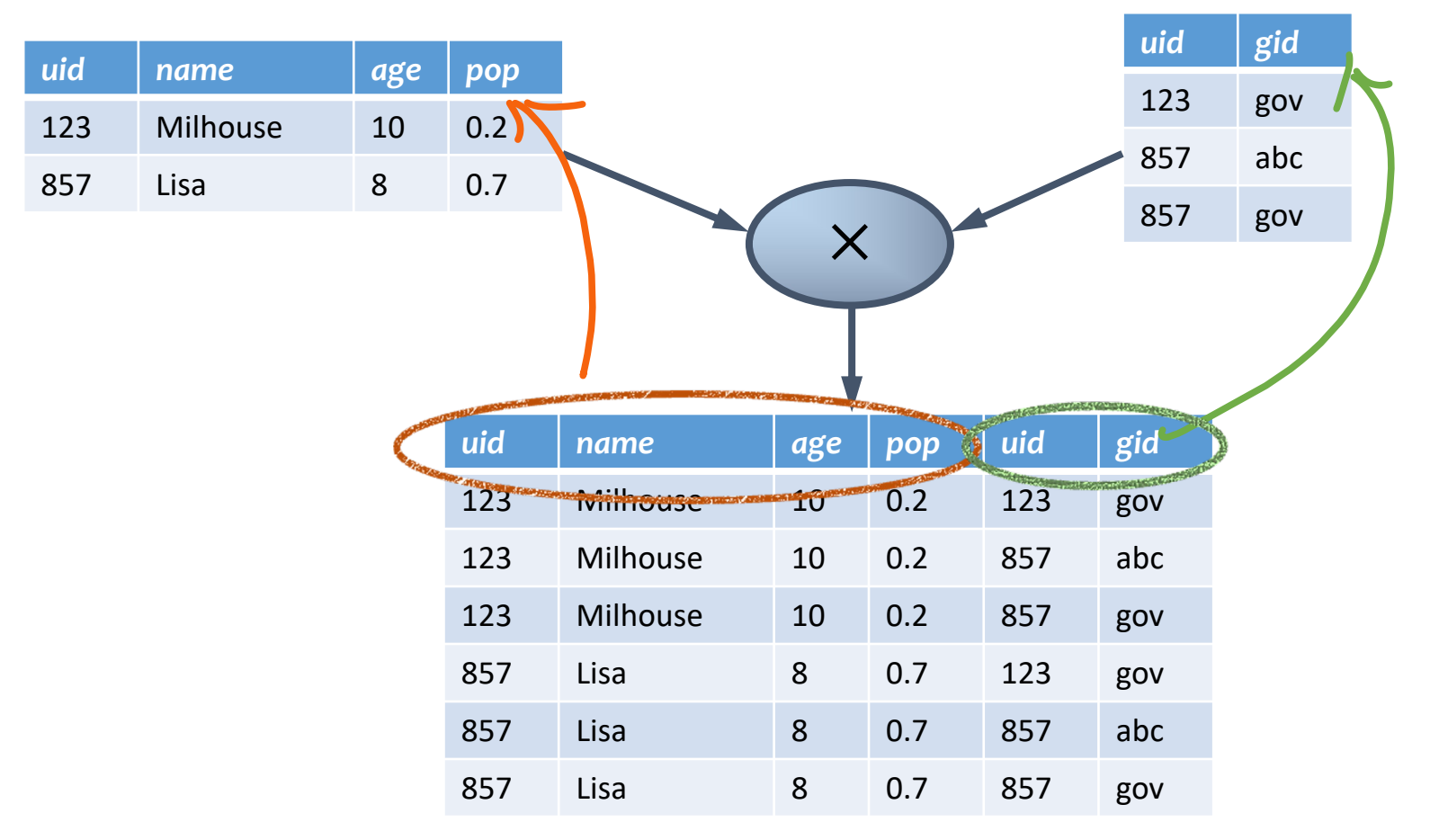

#### Core operator 3: Cross product

- Input: two tables  $R$  and  $S$
- Notation:  $R \times S$
- Purpose: pairs rows from two tables
- Output: for each row  $r$  in  $R$  and each  $s$  in  $S$ , output a row  $rs$  (concatenation of  $r$  and  $s$ )

### A note on column ordering

• Ordering of columns is unimportant as far as contents are concerned

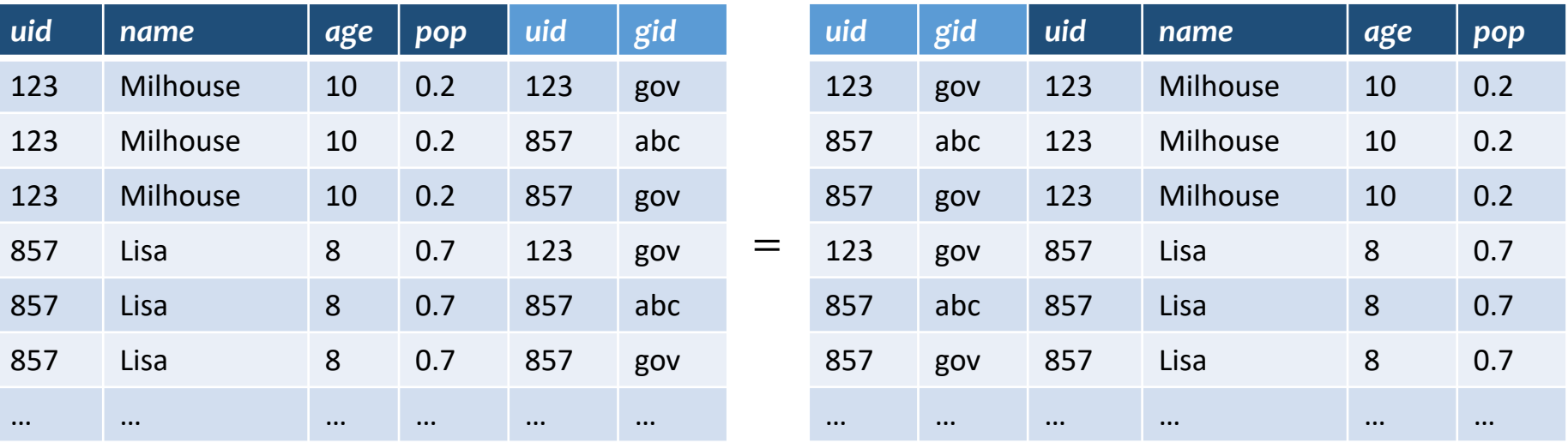

• So cross product is commutative, i.e., for any  $R$  and  $S, R \times S = S \times R$  (up to the ordering of columns)

#### Derived operator 1: Join ⋈

• Info about users, plus IDs of their groups User  $\mathcal{A}_{User$  uid=Member uid Member

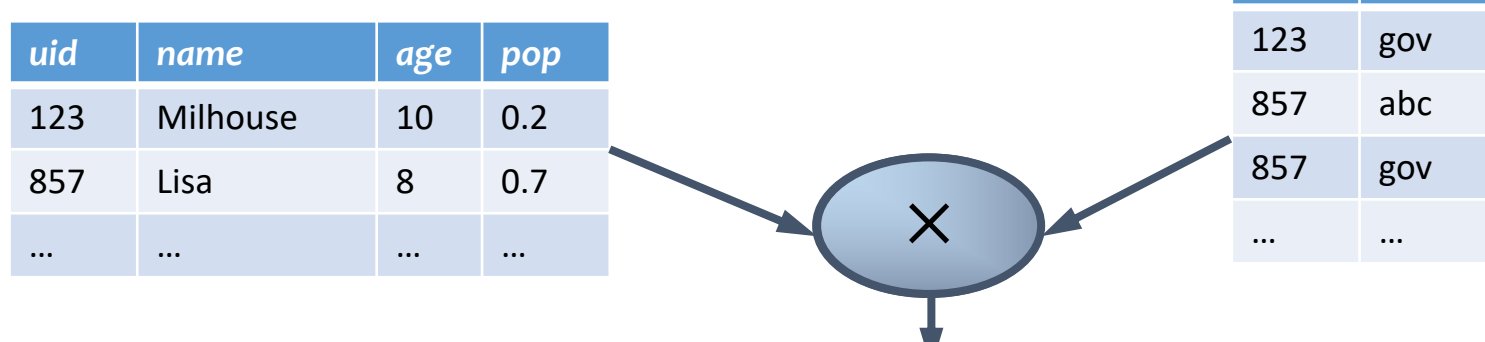

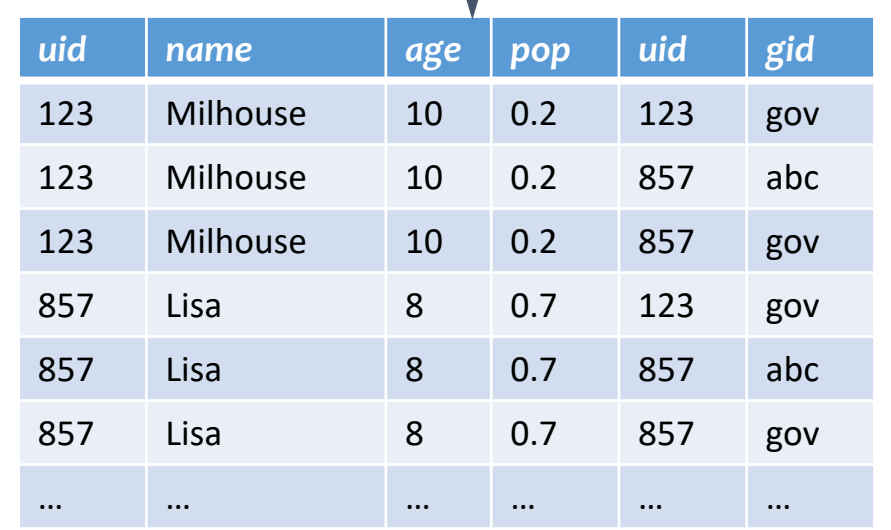

*uid gid*

#### Derived operator 1: Join ⋈

• Info about users, plus IDs of their groups User  $\mathcal{A}_{User$  uid=Member uid Member

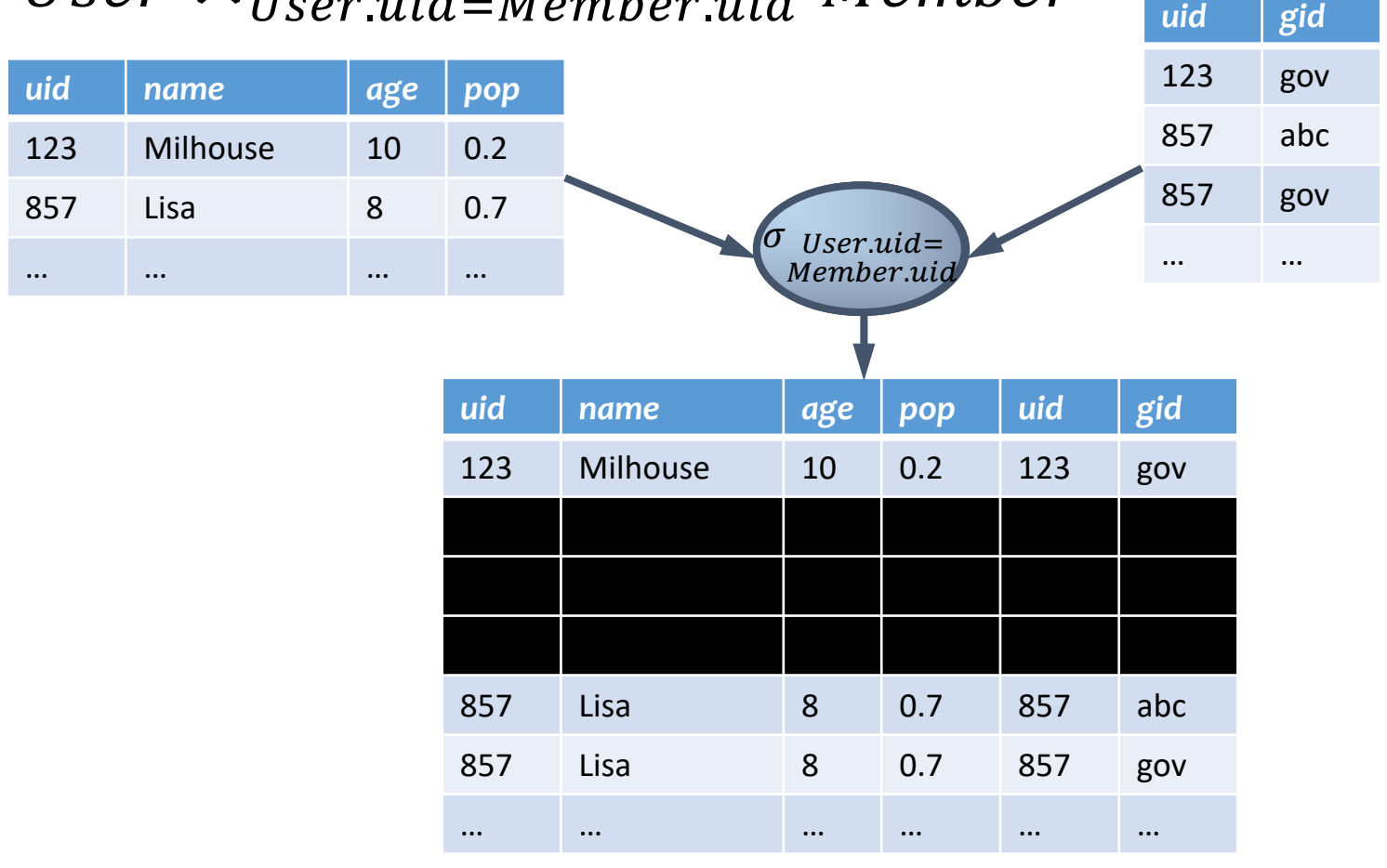

#### Derived operator 1: Join ⋈

• Info about users, plus IDs of their groups User  $\mathcal{A}_{User$  uid=Member uid Member

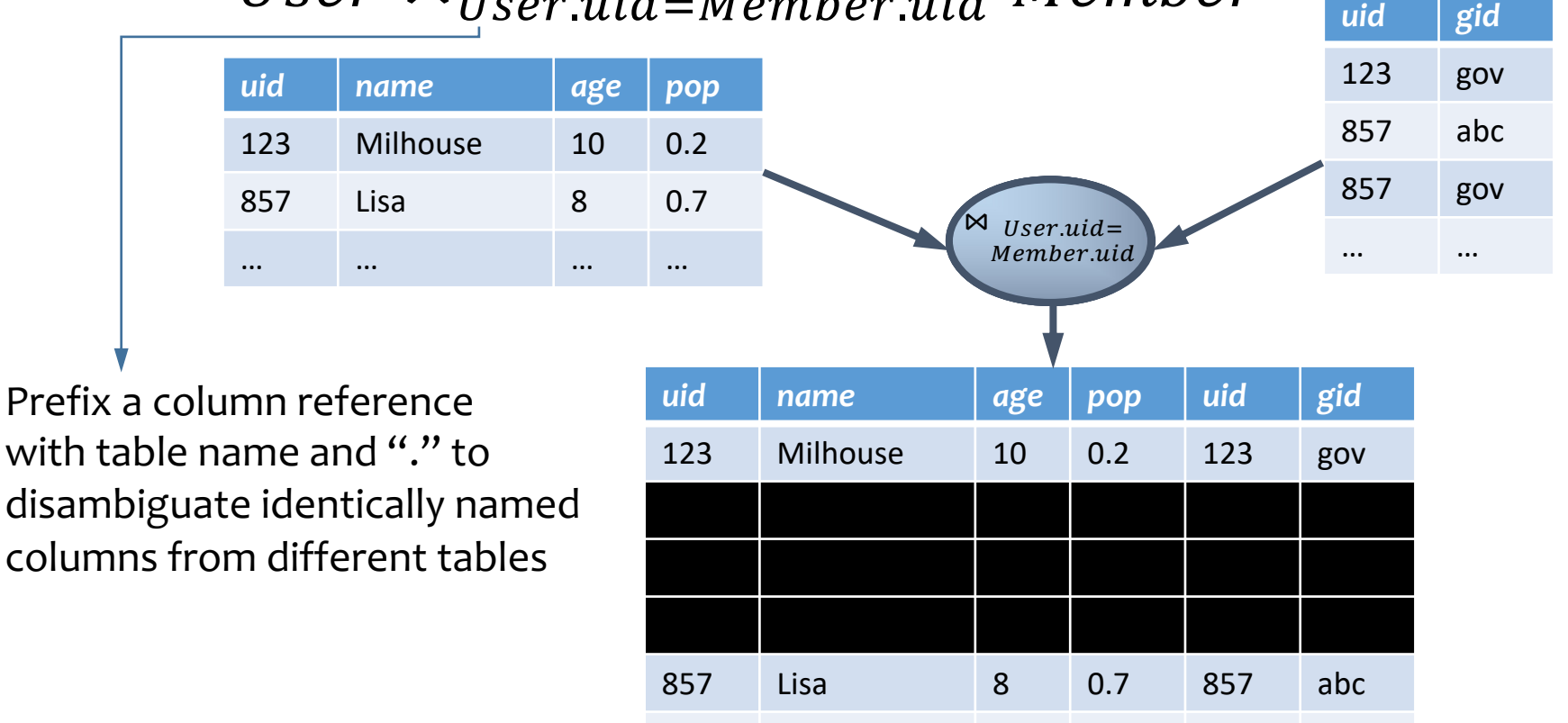

857 Lisa 8 0.7 857 gov

… … … … … …

#### Derived operator 1: Join

- Input: two tables  $R$  and  $S$
- Notation:  $R \Join_{p} S$ 
	- $\bullet$  p is called a join condition (or predicate)
- Purpose: relate rows from two tables according to some criteria
- Output: for each row  $r$  in  $R$  and each row  $s$  in  $S$ , output a row  $rs$  if  $r$  and  $s$  satisfy  $p$
- Shorthand for  $\sigma_p(R\times S)$
- (A.k.a. "theta-join")

#### Derived operator 2: Natural join

#### User ⊳ Member

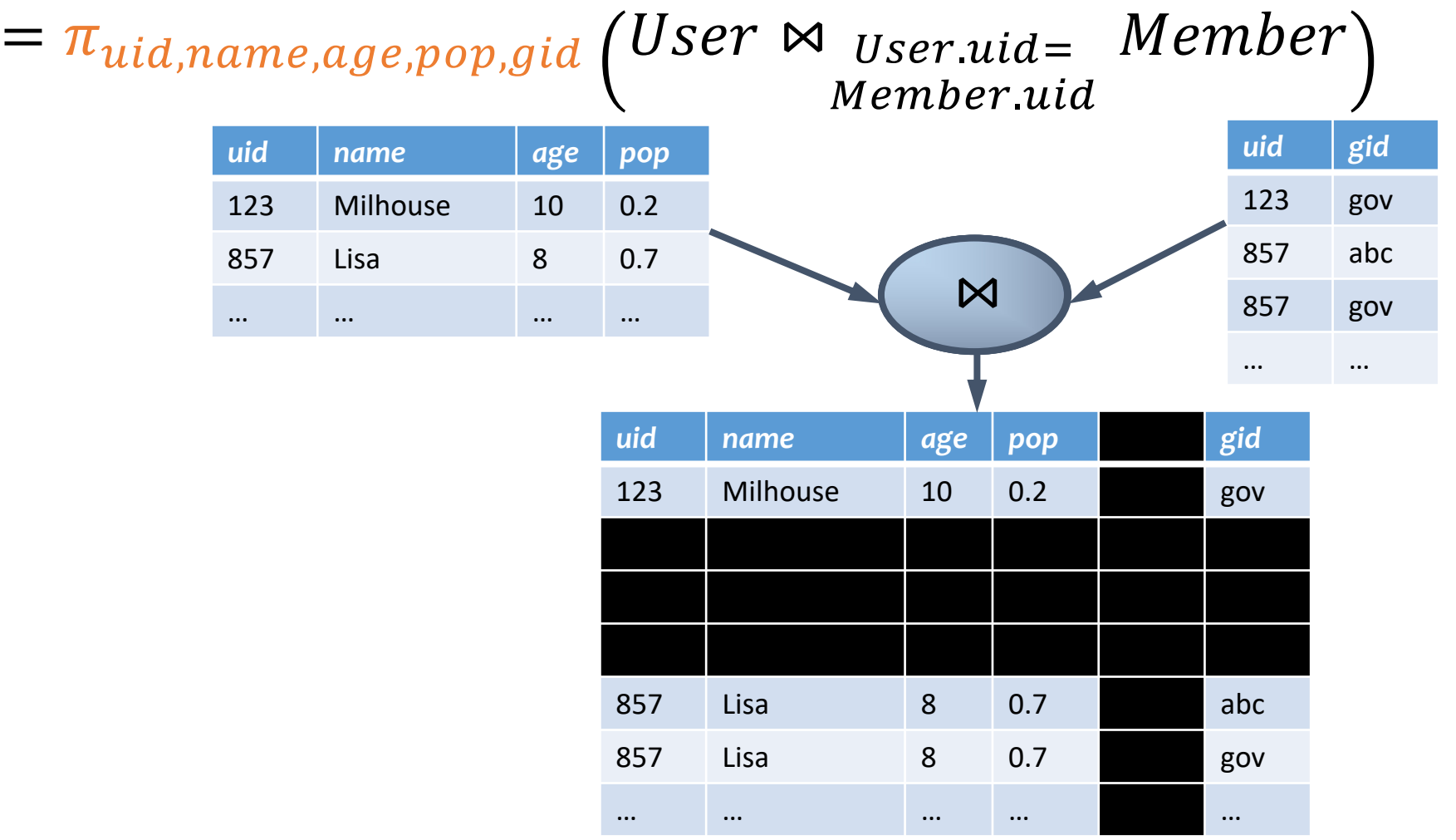

#### Derived operator 2: Natural join

- Input: two tables  $R$  and  $S$
- Notation:  $R \Join S$
- Purpose: relate rows from two tables, and
	- Enforce equality between identically named columns
	- Eliminate one copy of identically named columns
- Shorthand for  $\pi_L(R \Join_p S)$ , where
	- $p$  equates each pair of columns common to  $R$  and  $S$
	- $\bullet$  L is the union of column names from R and S (with duplicate columns removed)

#### Core operator 4: Union

- Input: two tables  $R$  and  $S$
- Notation:  $R \cup S$ 
	- $R$  and  $S$  must have identical schema
- Output:
	- Has the same schema as  $R$  and  $S$
	- Contains all rows in R and all rows in  $S$  (with duplicate rows removed)

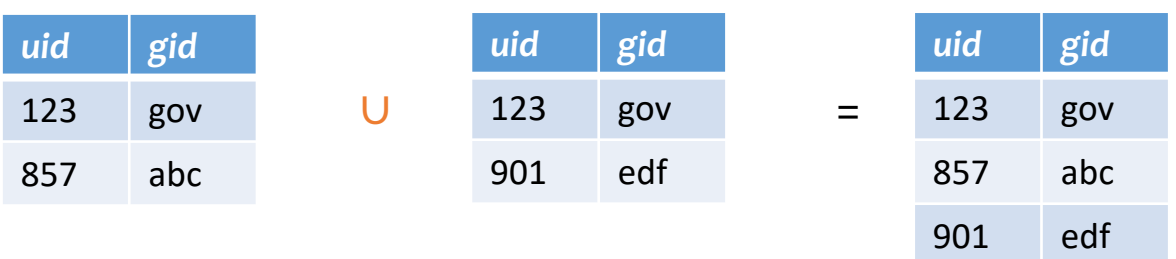

### Core operator 5: Difference

- Input: two tables  $R$  and  $S$
- Notation:  $R-S$ 
	- $R$  and  $S$  must have identical schema
- Output:
	- Has the same schema as R and S
	- Contains all rows in R that are not in  $S$

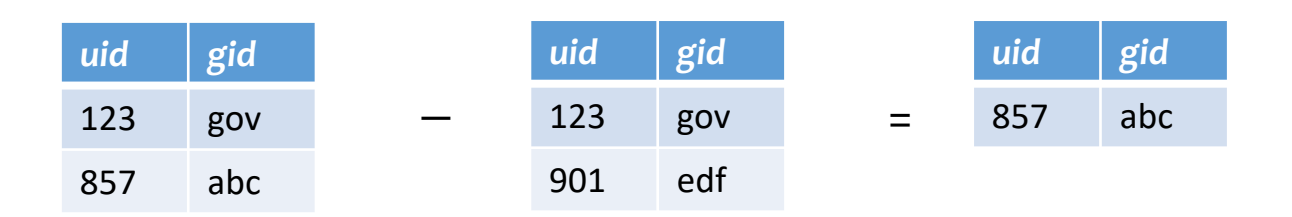

#### Derived operator 3: Intersection

- Input: two tables R and S
- Notation:  $R \cap S$ 
	- $R$  and  $S$  must have identical schema
- Output:
	- Has the same schema as  $R$  and  $S$
	- Contains all rows that are in both R and S
- Shorthand for  $R (R S)$
- Also equivalent to  $S (S R)$
- And to  $R \Join S$

1. Find tuples in R not in S 2. Remove those tuples from R

#### Core operator 6: Renaming

- Input: a table (or an expression)  $R$
- Notation:  $\rho_{S}$   $R$ ,  $\rho_{(A_1 \rightarrow A_1^{'})}$ " ,…  $\rho R$ , or  $\rho_{\overline{S\left(A_1\rightarrow A'_1\right)}}$ "  $, \ldots)$ R
- Purpose: "rename" a table and/or its columns
- Output: a table with the same rows as  $R$ , but called differently

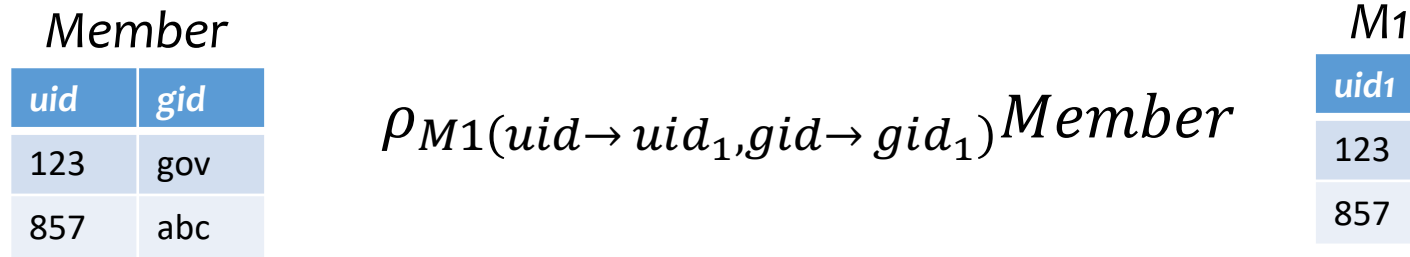

 $\frac{p_{\text{tid}}}{123}$   $\frac{p_{M1}(uid \rightarrow uit_1, gid \rightarrow gid_1)}{P_{\text{nu}}(uid \rightarrow uit_1, gid \rightarrow gid_1)}$ 

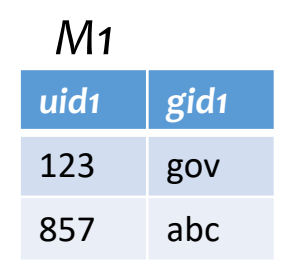

## 9. Core operator: Renaming

- As with all other relational operators, it doesn't modify the database
	- Think of the renamed table as a copy of the original
- Used to: Avoid confusion caused by identical column names

### 9. Core operator: Renaming

• IDs of users who belong to at least two groups

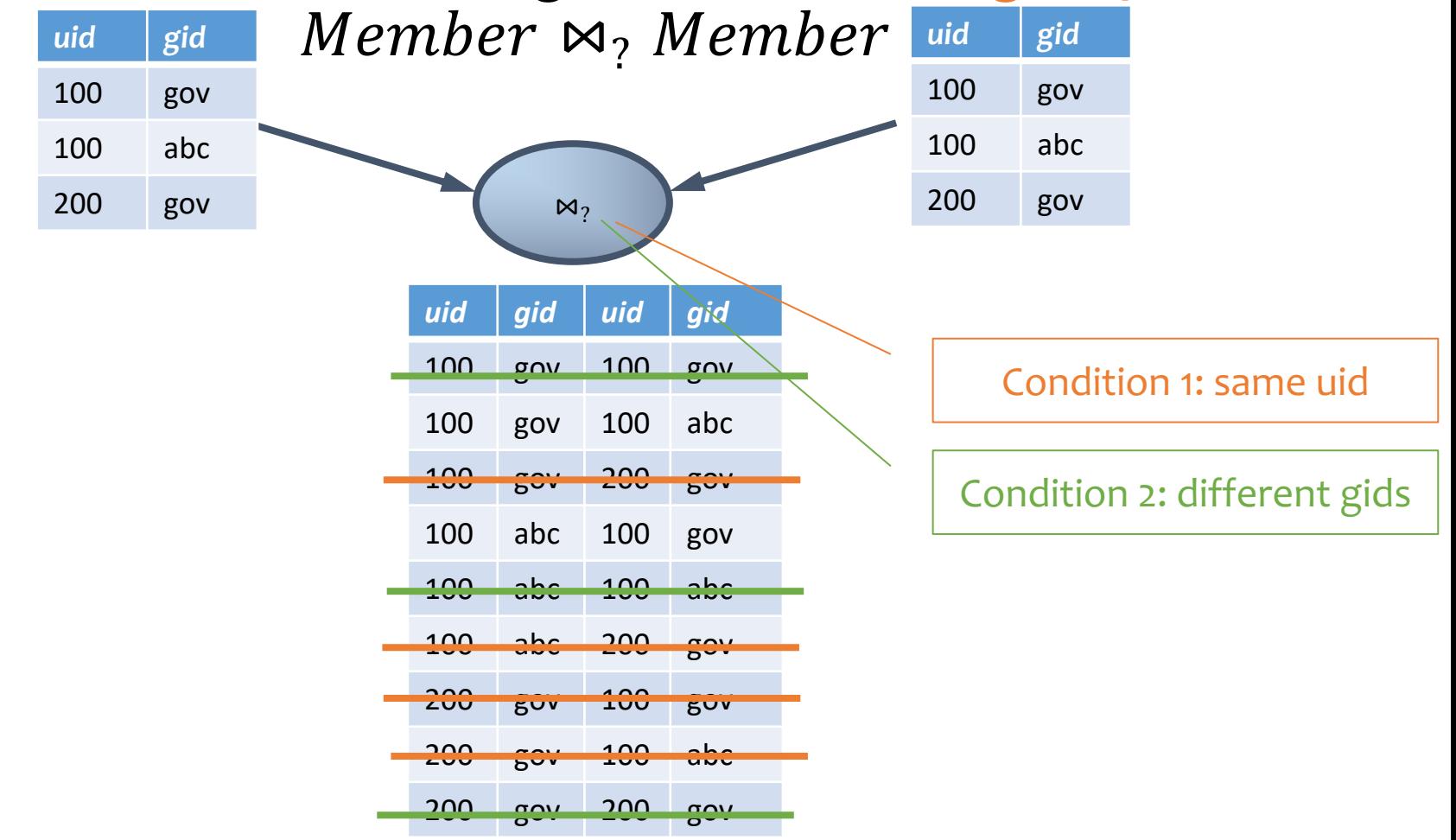

#### Renaming example

• IDs of users who belong to at least two groups Member  $\bowtie$ , Member

$$
\pi_{uid}\left(\textit{Member } \bowtie_{Member.uid = Member.uid \land \textit{Member}}\right) \\ \textit{Member.gid \neq Member.gid} \textit{NRONG!}
$$

$$
\pi_{uid_1}\left(\begin{array}{c}\rho_{(uid\rightarrowuid_1,gid\rightarrow gid_1)}Member\\ \bowtie_{uid_1=uid_2\land gid_1\neq gid_2}\\ \rho_{(uid\rightarrowuid_2,gid\rightarrow gid_2)}Member\end{array}\right)
$$

#### **Expression tree notation**

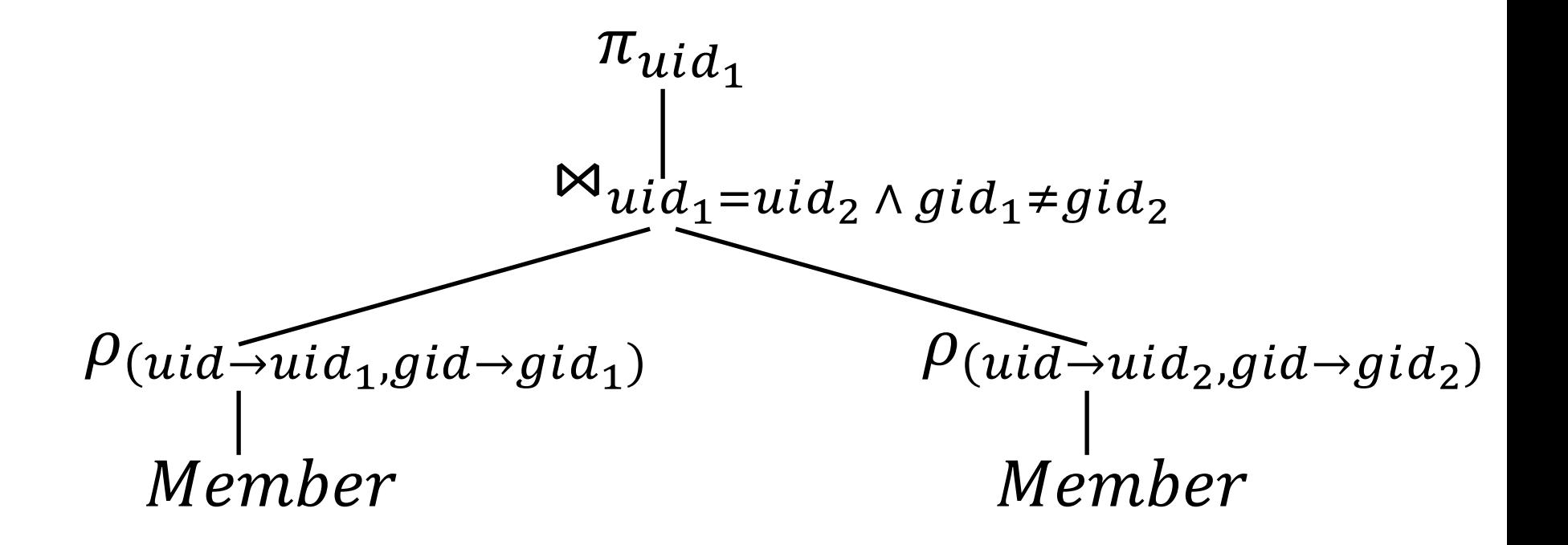

#### Take-home Exercises

- Exercise 1: IDs of groups who have at least 2 users?
- Exercise 2: IDs of users who belong to at least three groups?

### Summary of operators

Core Operators

- 1. Selection:  $\sigma_p R$
- 2. Projection:  $\pi_L R$
- 3. Cross product:  $R \times S$
- 4. Union:  $R \cup S$
- 5. Difference:  $R-S$
- 6. Renaming:  $\rho_{S(A_1 \rightarrow A'_1, A_2 \rightarrow A'_2, \dots)}R$

Derived Operators

- 1. Join:  $R \bowtie_p S$
- 2. Natural join:  $R \Join S$
- 3. Intersection:  $R \cap S$

Note: Only use these operators for assignments & exams

*User* (*uid* int, *name* string, *age* int, *pop* float) *Group* (*gid* string, *name* string) *Member* (*uid* int, *gid* string)

• All groups (ids) that Lisa belongs to

*User* (*uid* int, *name* string, *age* int, *pop* float) *Group* (*gid* string, *name* string) *Member* (*uid* int, *gid* string)

• All groups (ids) that Lisa belongs to

*Writing a query bottom-up:*

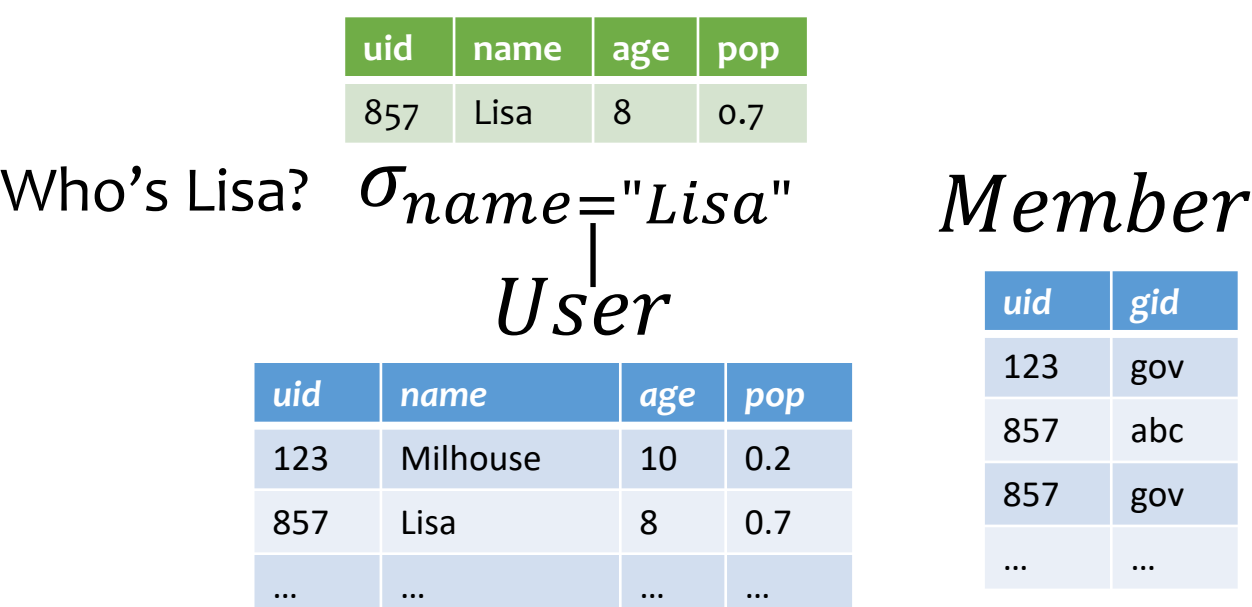

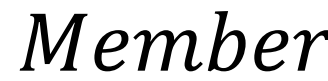

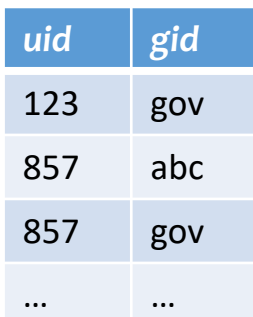

*User* (*uid* int, *name* string, *age* int, *pop* float) *Group* (*gid* string, *name* string) *Member* (*uid* int, *gid* string)

• All groups (ids) that Lisa belongs to

*Writing a query bottom-up:*

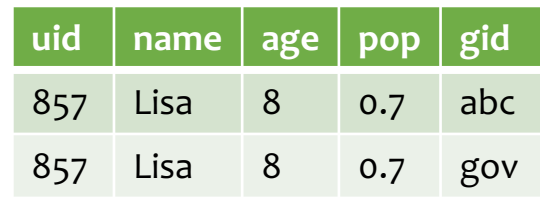

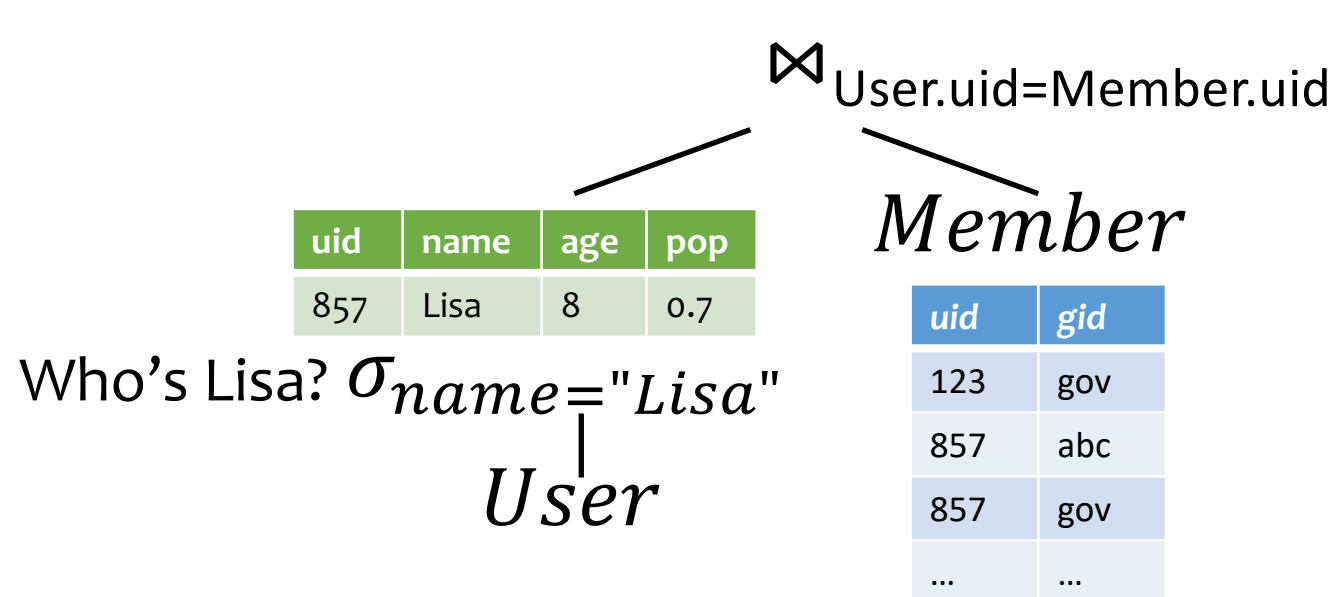

*User* (*uid* int, *name* string, *age* int, *pop* float) *Group* (*gid* string, *name* string) *Member* (*uid* int, *gid* string)

• All groups (ids) that Lisa belongs to

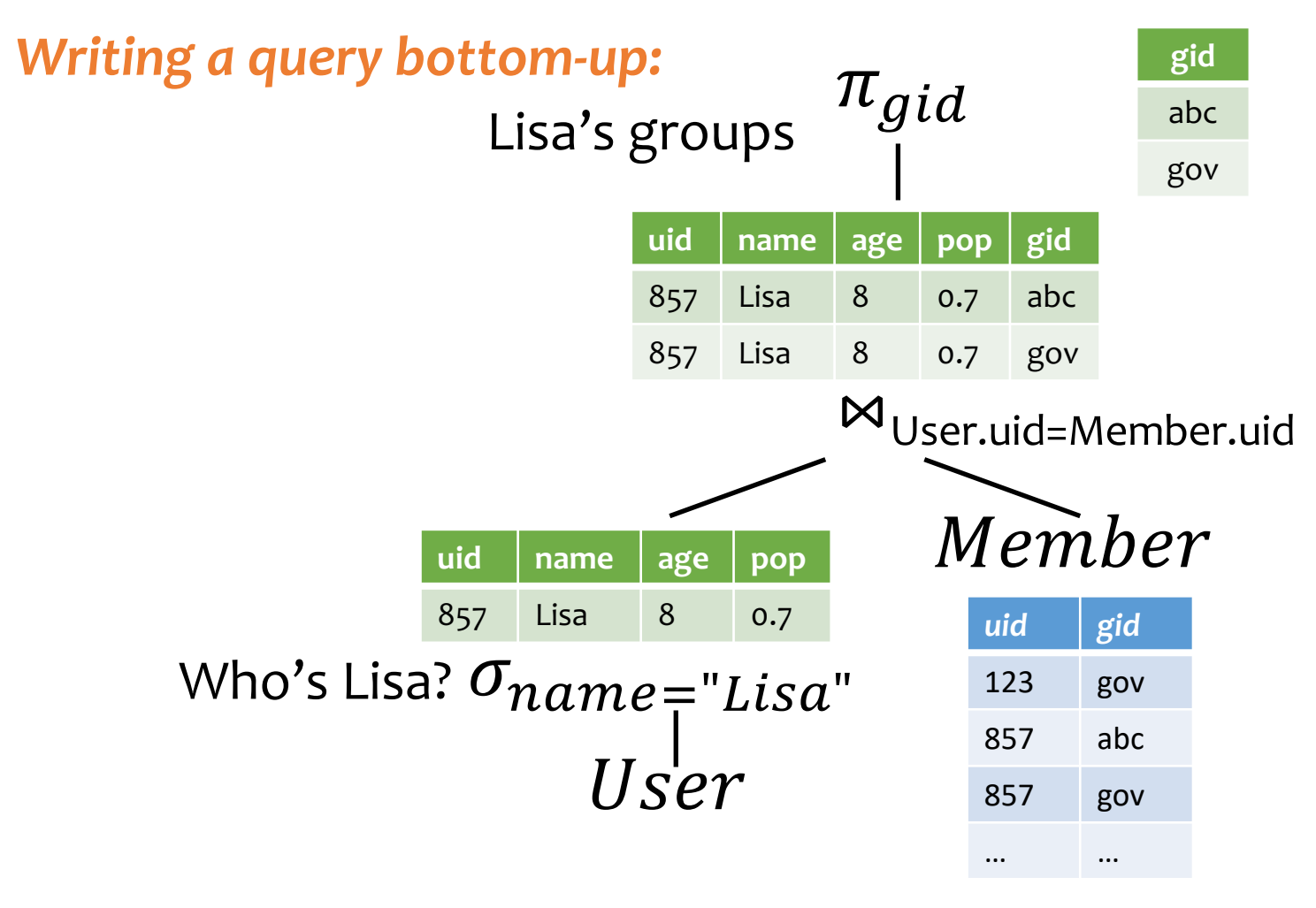

#### Take home ex.

*User* (*uid* int, *name* string, *age* int, *pop* float) *Group* (*gid* string, *name* string) *Member* (*uid* int, *gid* string)

• All groups (ids) that Lisa belongs to names?

### Summary

- Part 1: Relational data model
	- Data model
	- Database schema
	- Integrity constraints (keys)
	- Languages (relational algebra, relational calculus, SQL)
- Part 2: Relational algebra basic language
	- Core operators & derived operators (how to write a query)
- What's next?
	- More examples in RA
	- Relational calculus
	- SQL